# Package 'gRim'

October 2, 2023

<span id="page-0-0"></span>Version 0.3.0

Title Graphical Interaction Models

Author Søren Højsgaard <sorenh@math.aau.dk>

Maintainer Søren Højsgaard <sorenh@math.aau.dk>

Description Provides the following types of models: Models for contingency tables (i.e. log-linear models) Graphical Gaussian models for multivariate normal data (i.e. covariance selection models) Mixed interaction models. Documentation about 'gRim' is provided by vignettes included in this package and the book by Højsgaard, Edwards and Lauritzen (2012, [<doi:10.1007/978-1-4614-2299-0>](https://doi.org/10.1007/978-1-4614-2299-0)); see 'citation(``gRim'')' for details.

License GPL  $(>= 2)$ 

URL <https://people.math.aau.dk/~sorenh/software/gR/>

Encoding UTF-8

**Depends** R ( $>= 3.6.0$ ), methods, gRbase ( $>= 2.0.0$ )

**Suggests** test that  $(>= 2.1.0)$ 

**Imports** igraph, stats4, gRain  $(>= 1.3.10)$ , magrittr, Rcpp  $(>= 0.11.1)$ 

ByteCompile yes

**LinkingTo** Rcpp ( $>= 0.11.1$ ), RcppArmadillo, RcppEigen, gRbase ( $>=$ 2.0.0)

RoxygenNote 7.2.3

NeedsCompilation yes

Repository CRAN

Date/Publication 2023-10-02 03:50:02 UTC

# R topics documented:

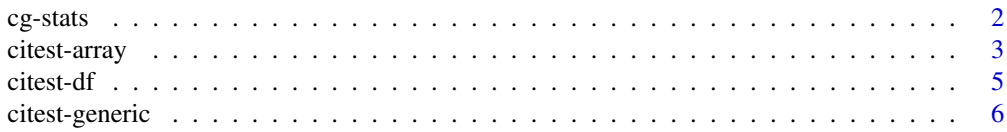

#### <span id="page-1-0"></span> $2 \cos \theta$  cg-stats

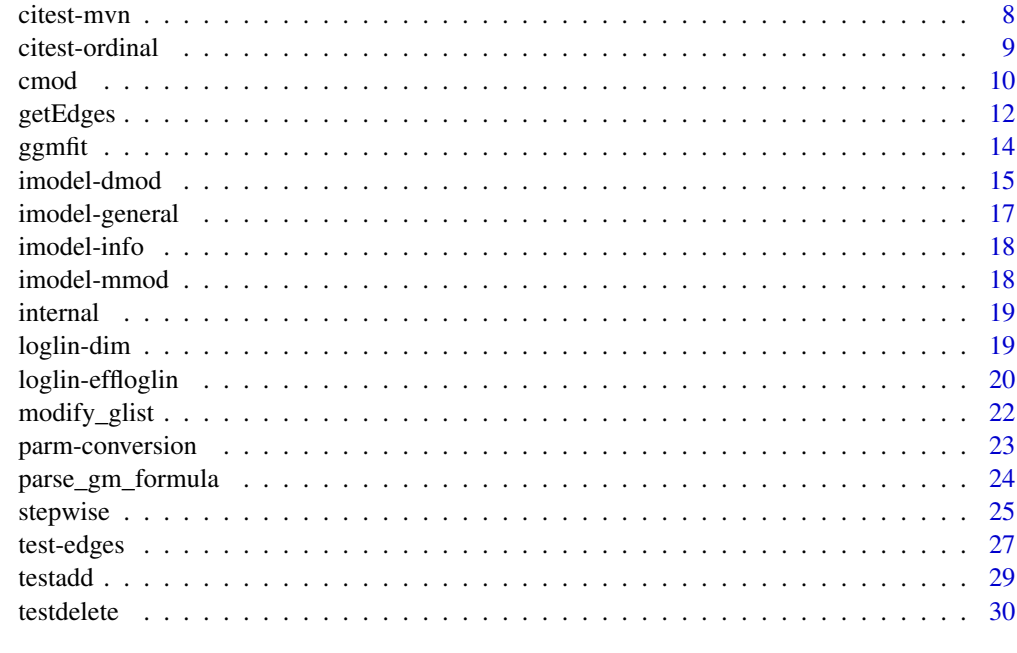

#### **Index** [32](#page-31-0)

cg-stats *Mean, covariance and counts for grouped data (statistics for conditional Gaussian distribution).*

# Description

CGstats provides what corresponds to calling cow.wt on different strata of data where the strata are defined by the combinations of factors in data.

# Usage

```
CGstats(object, varnames = NULL, homogeneous = TRUE, simplify = TRUE)
```
# Arguments

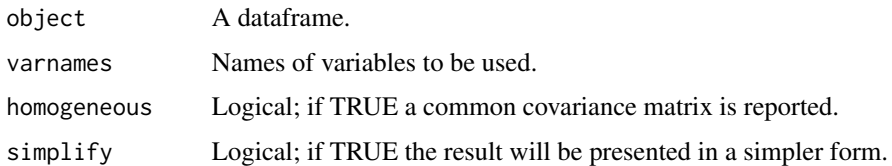

# Value

A list whose form depends on the type of input data and the varnames.

# <span id="page-2-0"></span>citest-array 3

## Author(s)

Søren Højsgaard, <sorenh@math.aau.dk>

#### See Also

[cov.wt](#page-0-0)

## Examples

```
data(milkcomp)
# milkcomp <- subset(milkcomp, (treat %in% c("a", "b")) & (lactime %in% c("t1", "t2")))
# milkcomp <- milkcomp[,-1]
# milkcomp$treat <- factor(milkcomp$treat)
# milkcomp$lactime <- factor(milkcomp$lactime)
CGstats(milkcomp)
CGstats(milkcomp, c(1, 2))
CGstats(milkcomp, c("lactime", "treat"))
CGstats(milkcomp, c(3, 4))
CGstats(milkcomp, c("fat", "protein"))
CGstats(milkcomp, c(2, 3, 4), simplify=FALSE)
CGstats(milkcomp, c(2, 3, 4), homogeneous=FALSE)
CGstats(milkcomp, c(2, 3, 4), simplify=FALSE, homogeneous=FALSE)
```
citest-array *Test for conditional independence in a contingency table*

# <span id="page-2-1"></span>Description

Test for conditional independence in a contingency table represented as an array.

## Usage

```
ciTest_table(
  x,
  set = NULL,statistic = "dev",
 method = "chisq",
  adjust.df = TRUE,slice.info = TRUE,
 L = 20,
 B = 200,
  ...
)
```
# <span id="page-3-0"></span>Arguments

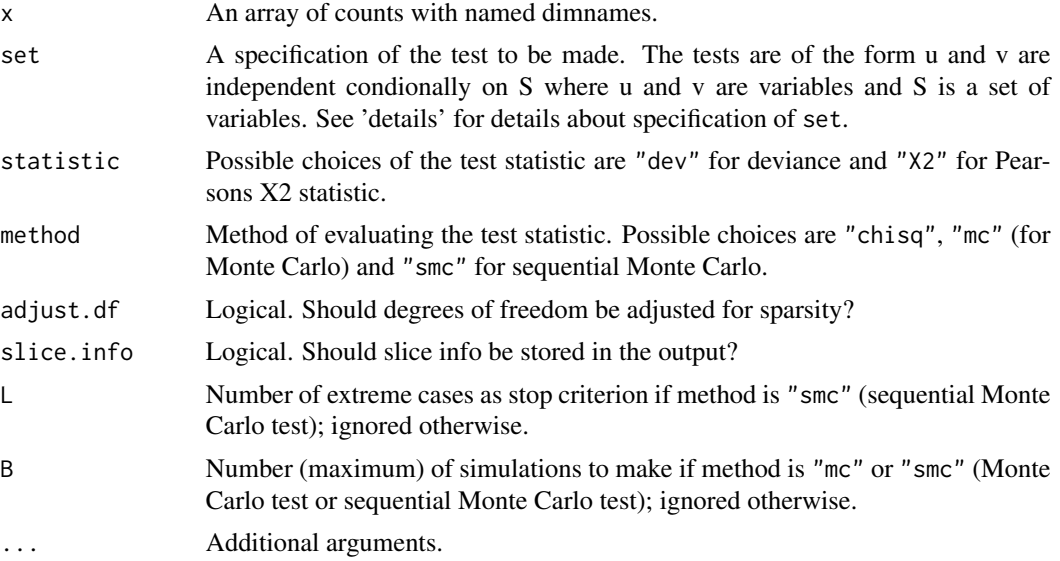

# Details

set can be 1) a vector or 2) a right-hand sided formula in which variables are separated by '+'. In either case, it is tested if the first two variables in the set are conditionally independent given the remaining variables in set. (Notice an abuse of the '+' operator in the right-hand sided formula: The order of the variables does matter.)

If set is NULL then it is tested whether the first two variables are conditionally independent given the remaining variables.

## Value

An object of class citest (which is a list).

## Author(s)

Søren Højsgaard, <sorenh@math.aau.dk>

## See Also

[ciTest](#page-5-1), [ciTest\\_df](#page-4-1), [ciTest\\_mvn](#page-7-1), [chisq.test](#page-0-0)

```
data(lizard)
```

```
## lizard is has named dimnames
names( dimnames( lizard ))
## checked with
is.named.array( lizard )
```
#### <span id="page-4-0"></span>citest-df 5

```
## Testing for conditional independence:
# the following are all equivalent:
ciTest(lizard, set=~diam + height + species)
# ciTest(lizard, set=c("diam", "height", "species"))
# ciTest(lizard, set=1:3)
# ciTest(lizard)
# (The latter because the names in lizard are as given above.)
## Testing for marginal independence
ciTest(lizard, set=~diam + height)
ciTest(lizard, set=1:2)
## Getting slice information:
ciTest(lizard, set=c("diam", "height", "species"), slice.info=TRUE)$slice
## Do Monte Carlo test instead of usual likelihood ratio test. Different
# options:
# 1) Do B*10 simulations divided equally over each slice:
ciTest(lizard, set=c("diam", "height", "species"), method="mc", B=400)
# 2) Do at most B*10 simulations divided equally over each slice, but stop
# when at most L extreme values are found
ciTest(lizard, set=c("diam", "height", "species"), method="smc", B=400)
```

```
citest-df Test for conditional independence in a dataframe
```
#### <span id="page-4-1"></span>Description

Test for conditional independence in a dataframe.

## Usage

 $cifest_df(x, set = NULL, ...)$ 

#### Arguments

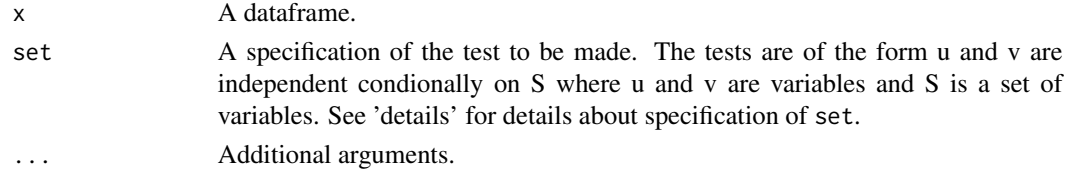

#### Details

• set can be 1) a vector or 2) a right-hand sided formula in which variables are separated by '+'. In either case, it is tested if the first two variables in the set are conditionally independent given the remaining variables in set. (Notice an abuse of the '+' operator in the right-hand sided formula: The order of the variables does matter.)

- <span id="page-5-0"></span>• If set is NULL then it is tested whether the first two variables are conditionally independent given the remaining variables.
- If set consists only of factors then  $x[$ , set] is converted to a contingency table and the test is made in this table using ciTest\_table().
- If set consists only of numeric values and integers then  $x$ [, set] is converted to a list with components cov and n.obs by calling  $cov.wt(x[, set],$  method='ML'). This list is then passed on to ciTest\_mvn() which makes the test.

#### Value

An object of class citest (which is a list).

# Author(s)

Søren Højsgaard, <sorenh@math.aau.dk>

#### See Also

[ciTest](#page-5-1), [ciTest\\_table](#page-2-1), [ciTest\\_mvn](#page-7-1), [chisq.test](#page-0-0)

# Examples

```
data(milkcomp1)
ciTest(milkcomp1, set=~tre + fat + pro)
ciTest_df(milkcomp1, set=~tre + fat + pro)
```
citest-generic *Generic function for conditional independence test*

#### <span id="page-5-1"></span>Description

Generic function for conditional independence test. Specializes to specific types of data.

#### Usage

 $cifest(x, set = NULL, ...)$ 

## Arguments

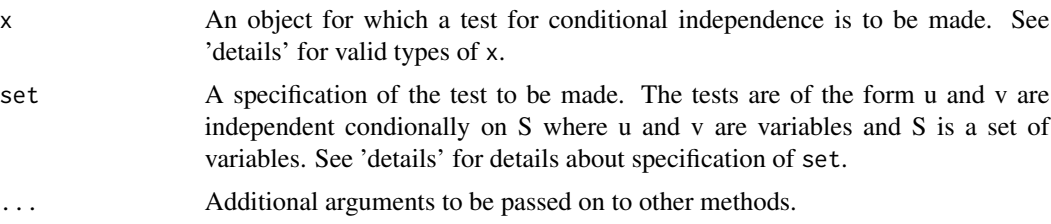

# <span id="page-6-0"></span>citest-generic 7

# Details

x can be

- 1. a table (an array). In this case ciTest\_table is called.
- 2. a dataframe whose columns are numerics and factors. In this case ciTest\_df is called.
- 3. a list with components cov and n.obs. In this case ciTest\_mvn is called.

set can be

- 1. a vector,
- 2. a right-hand sided formula in which variables are separated by '+'.

In either case, it is tested if the first two variables in the set are conditionally independent given the remaining variables in set. (Notice an abuse of the '+' operator in the right-hand sided formula: The order of the variables does matter.)

## Value

An object of class citest (which is a list).

#### Author(s)

Søren Højsgaard, <sorenh@math.aau.dk>

## See Also

[ciTest\\_table](#page-2-1), [ciTest\\_df](#page-4-1), [ciTest\\_mvn](#page-7-1), [chisq.test](#page-0-0)

```
## contingency table:
data(reinis)
## dataframe with only numeric variables:
data(carcass)
## dataframe with numeric variables and factors:
data(milkcomp1)
ciTest(cov.wt(carcass, method='ML'), set=~Fat11 + Meat11 + Fat12)
ciTest(reinis, set=~smo + phy + sys)
ciTest(milkcomp1, set=~tre + fat + pro)
```
<span id="page-7-0"></span>

# <span id="page-7-1"></span>Description

Test for conditional independence in the multivariate normal distribution.

## Usage

```
cifest_mvn(x, set = NULL, statistic = "DEV", ...)
```
## Arguments

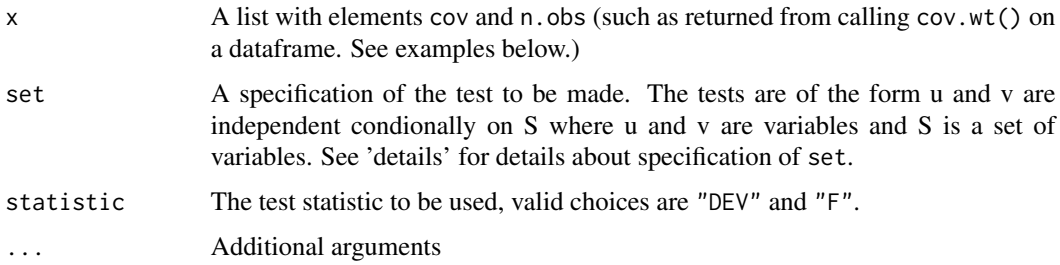

# Details

set can be 1) a vector or 2) a right-hand sided formula in which variables are separated by '+'. In either case, it is tested if the first two variables in the set are conditionally independent given the remaining variables in set. (Notice an abuse of the '+' operator in the right-hand sided formula: The order of the variables does matter.)

If set is NULL then it is tested whether the first two variables are conditionally independent given the remaining variables.

x must be a list with components cov and n.obs such as returned by calling cov.wt( , method='ML') on a dataframe.

# Value

An object of class citest (which is a list).

## Author(s)

Søren Højsgaard, <sorenh@math.aau.dk>

## See Also

[ciTest](#page-5-1), [ciTest\\_table](#page-2-1), [ciTest\\_df](#page-4-1), [ciTest\\_mvn](#page-7-1), [chisq.test](#page-0-0)

#### <span id="page-8-0"></span>citest-ordinal 9

## Examples

```
data(carcass)
ciTest(cov.wt(carcass, method='ML'), set=~Fat11 + Meat11 + Fat12)
ciTest_mvn(cov.wt(carcass, method='ML'), set=~Fat11 + Meat11 + Fat12)
```
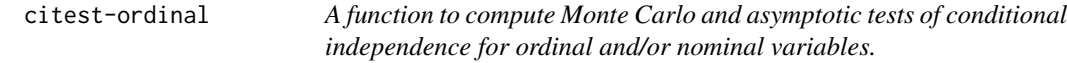

## Description

The function computes tests of independence of two variables, say u and v, given a set of variables, say S. The deviance, Wilcoxon, Kruskal-Wallis and Jonkheere-Terpstra tests are supported. Asymptotic and Monte Carlo p-values are computed.

#### Usage

```
cifest\_ordinal(x, set = NULL, statistic = "dev", N = 0, ...)
```
## Arguments

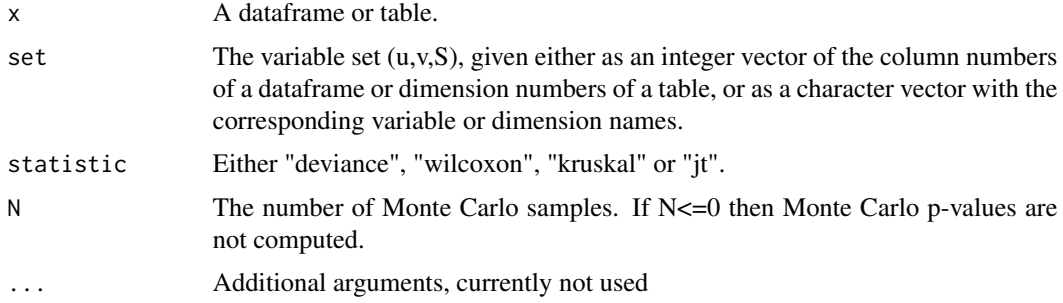

# Details

The deviance test is appropriate when u and v are nominal; Wilcoxon, when u is binary and v is ordinal; Kruskal-Wallis, when u is nominal and v is ordinal; Jonckheere-Terpstra, when both u and v are ordinal.

#### Value

A list including the test statistic, the asymptotic p-value and, when computed, the Monte Carlo p-value.

P Asymptotic p-value

montecarlo.P Monte Carlo p-value

#### <span id="page-9-0"></span>Author(s)

Flaminia Musella, David Edwards, Søren Højsgaard, <sorenh@math.aau.dk>

#### References

See Edwards D. (2000), "Introduction to Graphical Modelling", 2nd ed., Springer-Verlag, pp. 130- 153.

## See Also

[ciTest\\_table](#page-2-1), [ciTest](#page-5-1)

## Examples

```
library(gRim)
data(dumping, package="gRbase")
ciTest_ordinal(dumping, c(2,1,3), stat="jt", N=1000)
ciTest_ordinal(dumping, c("Operation", "Symptom", "Centre"), stat="jt", N=1000)
ciTest_ordinal(dumping, ~Operation + Symptom + Centre, stat="jt", N=1000)
data(reinis)
ciTest_ordinal(reinis, c(1,3,4:6), N=1000)
# If data is a dataframe
dd <- as.data.frame(dumping)
ncells <- prod(dim(dumping))
ff <- dd$Freq
idx <- unlist(mapply(function(i,n) rep(i,n),1:ncells,ff))
dumpDF \leq - dd[idx, 1:3]
rownames(dumpDF) <- 1:NROW(dumpDF)
ciTest_ordinal(dumpDF, c(2,1,3), stat="jt", N=1000)
ciTest_ordinal(dumpDF, c("Operation","Symptom","Centre"), stat="jt", N=1000)
ciTest_ordinal(dumpDF, ~ Operation + Symptom + Centre, stat="jt", N=1000)
```
<span id="page-9-1"></span>cmod *Graphical Gaussian model*

#### Description

Specification of graphical Gaussian model. The 'c' in the name cmod refers to that it is a (graphical) model for 'c'ontinuous variables

#### Usage

```
cmod(formula, data, marginal = NULL, fit = TRUE, details = 0)
```
#### <span id="page-10-0"></span>cmod and the contract of the contract of the contract of the contract of the contract of the contract of the contract of the contract of the contract of the contract of the contract of the contract of the contract of the c

#### Arguments

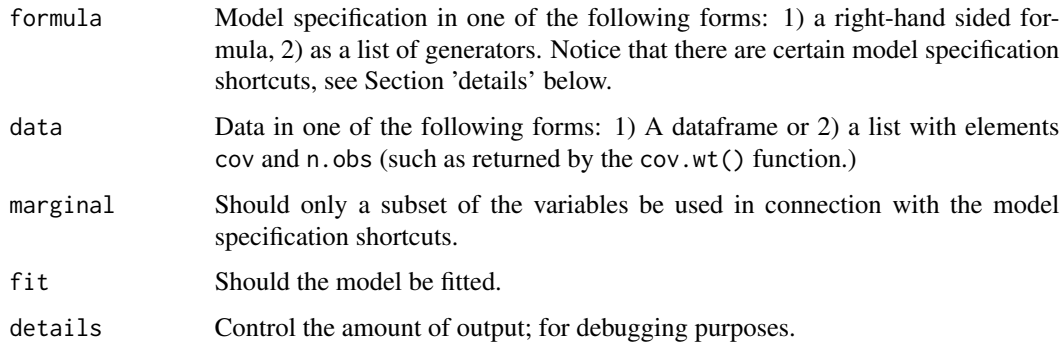

# Details

The independence model can be specified as  $\sim$ .^1 and the saturated model as  $\sim$ .^.. The marginal argument can be used for specifying the independence or saturated models for only a subset of the variables.

# Value

An object of class cModel (a list)

## Author(s)

Søren Højsgaard, <sorenh@math.aau.dk>

## See Also

[dmod](#page-14-1), [mmod](#page-17-1), [ggmfit](#page-13-1)

## Examples

```
## Graphical Gaussian model
data(carcass)
cm1 <- cmod(~ .^., data=carcass)
```
## Stepwise selection based on BIC cm2 <- backward(cm1, k=log(nrow(carcass)))

```
## Stepwise selection with fixed edges
cm3 <- backward(cm1, k=log(nrow(carcass)),
 fixin=matrix(c("LeanMeat", "Meat11", "Meat12", "Meat13",
                "LeanMeat", "Fat11", "Fat12", "Fat13"),
                 ncol=2))
```
<span id="page-11-1"></span><span id="page-11-0"></span>

#### Description

Returns the edges of a graph (or edges not in a graph) where the graph can be either an igraph object, a list of generators or an adjacency matrix.

# Usage

getEdges(object, type = "unrestricted", ingraph = TRUE, discrete = NULL, ...)

#### Arguments

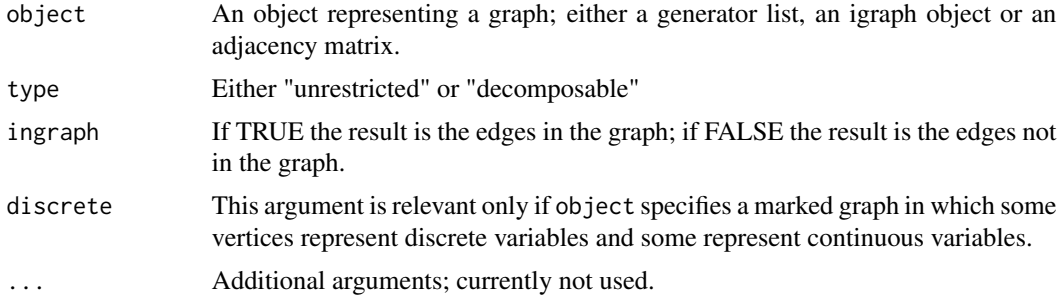

# Details

When ingraph=TRUE: If type="decomposable" then getEdges() returns those edges e for which the graph with e removed is decomposable.

When ingraph=FALSE: Likewise, if type="decomposable" then getEdges() returns those edges e for which the graph with e added is decomposable.

The functions getInEdges() and getInEdges() are just wrappers for calls to getEdges().

The workhorses are getInEdgesMAT() and getOutEdgesMAT() and these work on adjacency matrices.

Regarding the argument discrete, please see the documentation of [mcs\\_marked](#page-0-0).

# Value

A  $p * 2$  matrix with edges.

## Note

These functions work on undirected graphs. The behaviour is undocumented for directed graphs.

## Author(s)

Søren Højsgaard, <sorenh@math.aau.dk>

#### <span id="page-12-0"></span>getEdges and the set of the set of the set of the set of the set of the set of the set of the set of the set of the set of the set of the set of the set of the set of the set of the set of the set of the set of the set of

#### See Also

[edgeList](#page-0-0), [nonEdgeList](#page-0-0).

```
gg \leq -\frac{u}{c^2} = \frac{u}{c^2} = \frac{du}{c^2} = \frac{du}{c^2} = \frac{du}{c^2} = \frac{du}{c^2} = \frac{du}{c^2} = \frac{du}{c^2} = \frac{du}{c^2} = \frac{du}{c^2} = \frac{du}{c^2} = \frac{du}{c^2} = \frac{du}{c^2} = \frac{du}{c^2} = \frac{du}{c^2} = \frac{du}{glist <- getCliques(gg)
adjmat <- as(gg, "matrix")
#### On a glist
getEdges(glist)
getEdges(glist, type="decomposable")
# Deleting (a,d) would create a 4-cycle
getEdges(glist, ingraph=FALSE)
getEdges(glist, type="decomposable", ingraph=FALSE)
# Adding (e,b) would create a 4-cycle
#### On a graphNEL
getEdges(gg)
getEdges(gg, type="decomposable")
# Deleting (a,d) would create a 4-cycle
getEdges(gg, ingraph=FALSE)
getEdges(gg, type="decomposable", ingraph=FALSE)
# Adding (e,b) would create a 4-cycle
#### On an adjacency matrix
getEdges(adjmat)
getEdges(adjmat, type="decomposable")
# Deleting (a,d) would create a 4-cycle
getEdges(adjmat, ingraph=FALSE)
getEdges(adjmat, type="decomposable", ingraph=FALSE)
# Adding (e,b) would create a 4-cycle
## Marked graphs; vertices a,b are discrete; c,d are continuous
UG \leftarrow ug(\sim a:b:c + b:c:d, result="igraph")disc \leq -c("a", "b")getEdges(UG)
getEdges(UG, discrete=disc)
## Above: same results; there are 5 edges in the graph
getEdges(UG, type="decomposable")
## Above: 4 edges can be removed and will give a decomposable graph
##(only removing the edge (b,c) would give a non-decomposable model)
getEdges(UG, type="decomposable", discrete=c("a","b"))
## Above: 3 edges can be removed and will give a strongly decomposable
## graph. Removing (b,c) would create a 4--cycle and removing (a,b)
```
## would create a forbidden path; a path with only continuous vertices ## between two discrete vertices.

<span id="page-13-1"></span>ggmfit *Iterative proportional fitting of graphical Gaussian model*

# Description

Fit graphical Gaussian model by iterative proportional fitting.

#### Usage

```
ggmfit(
  S,
 n.obs,
 glist,
  start = NULL,
 eps = 1e-12,
  iter = 1000,
 details = 0,...
)
```
# Arguments

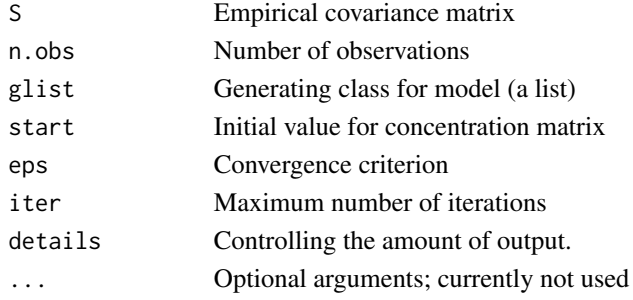

## Details

ggmfit is based on a C implementation. ggmfitr is implemented purely in R (and is provided mainly as a benchmark for the C-version).

# Value

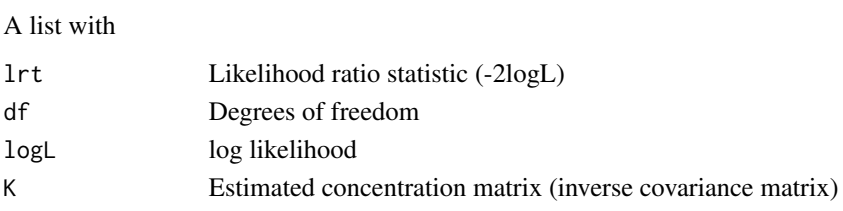

<span id="page-13-0"></span>

## <span id="page-14-0"></span>imodel-dmod 15

# Author(s)

Søren Højsgaard, <sorenh@math.aau.dk>

#### See Also

[cmod](#page-9-1), [loglin](#page-0-0)

## Examples

```
## Fitting "butterfly model" to mathmark data
## Notice that the output from the two fitting functions is not
## entirely identical.
data(math)
ddd <- cov.wt(math, method="ML")
glist <- list(c("al", "st", "an"), c("me", "ve", "al"))
ggmfit (ddd$cov, ddd$n.obs, glist)
ggmfitr(ddd$cov, ddd$n.obs, glist)
```
imodel-dmod *Discrete interaction model (log-linear model)*

# <span id="page-14-1"></span>Description

Specification of log–linear (graphical) model. The 'd' in the name dmod refers to that it is a (graphical) model for 'd'iscrete variables

#### Usage

```
dmod(
  formula,
  data,
  marginal = NULL,
  interactions = NULL,
  fit = TRUE,details = 0,...
\mathcal{L}
```
## Arguments

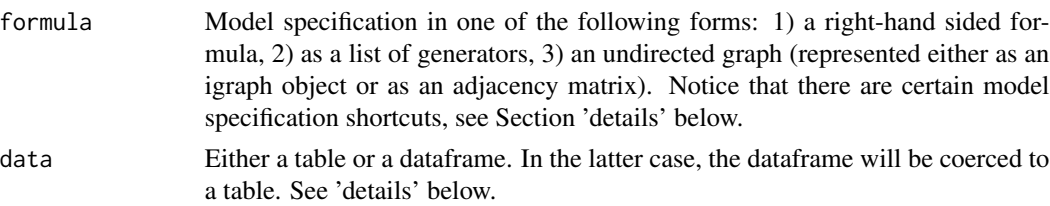

<span id="page-15-0"></span>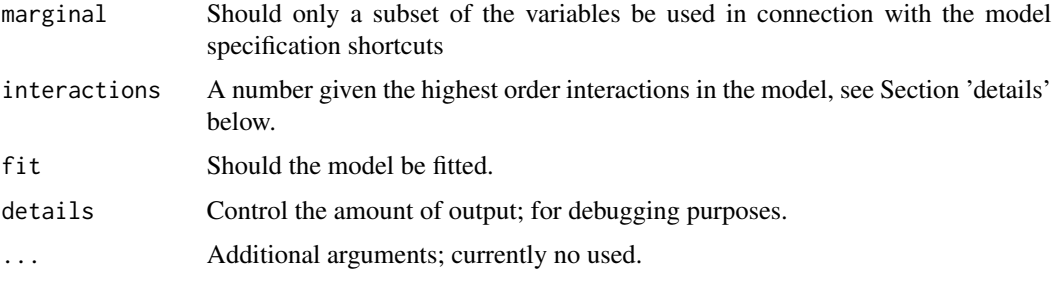

## Details

The independence model can be specified as  $\sim$ .^1 and  $\sim$ .^. specifies the saturated model. Setting e.g. interactions=3 implies that there will be at most three factor interactions in the model.

Data can be specified as a table of counts or as a dataframe. If data is a dataframe then it will be converted to a table (using xtabs()). This means that if the dataframe contains numeric values then the you can get a very sparse and high dimensional table. When a dataframe contains numeric values it may be worthwhile to discretize data using the cut() function.

The marginal argument can be used for specifying the independence or saturated models for only a subset of the variables. When marginal is given the corresponding marginal table of data is formed and used in the analysis (notice that this is different from the behaviour of loglin() which uses the full table.

The triangulate() method for discrete models (dModel objects) will for a model look at the dependence graph for the model.

## Value

An object of class dModel.

## Author(s)

Søren Højsgaard, <sorenh@math.aau.dk>

### See Also

[cmod](#page-9-1), [mmod](#page-17-1)

```
## Graphical log-linear model
data(reinis)
dm1 <- dmdmod(~ .^., reinis)
dm2 <- backward(dm1, k=2)
dm3 <- backward(dm1, k=2, fixin=list(c("family", "phys", "systol")))
## At most 3-factor interactions
dm1<-dmod(~ .^., data=reinis, interactions=3)
```
<span id="page-16-0"></span>

# Description

General functions related to iModels

# Usage

```
## S3 method for class 'iModel'
logLik(object, ...)
## S3 method for class 'iModel'
extractAIC(fit, scale, k = 2, ...)## S3 method for class 'iModel'
summary(object, ...)
## S3 method for class 'iModelsummary'
print(x, \ldots)## S3 method for class 'iModel'
formula(x, ...)
## S3 method for class 'iModel'
terms(x, \ldots)## S3 method for class 'dModel'
isGraphical(x)
## S3 method for class 'dModel'
isDecomposable(x)
modelProperties(object)
## S3 method for class 'dModel'
```

```
modelProperties(object)
```
# Arguments

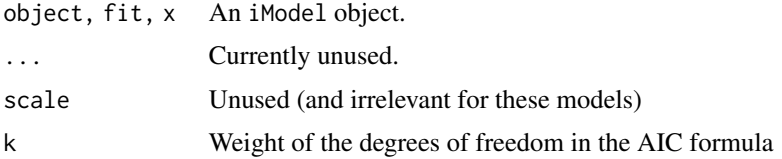

<span id="page-17-0"></span>

# Description

General functions related to iModels

#### Usage

```
getmi(object, name)
```
# Arguments

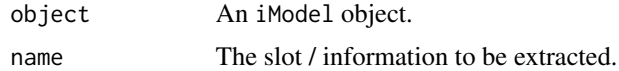

imodel-mmod *Mixed interaction model.*

## <span id="page-17-1"></span>Description

A mixed interaction model is a model (often with conditional independence restrictions) for a combination of discrete and continuous variables.

# Usage

```
mmod(formula, data, marginal = NULL, fit = TRUE, details = 0)
```
# Arguments

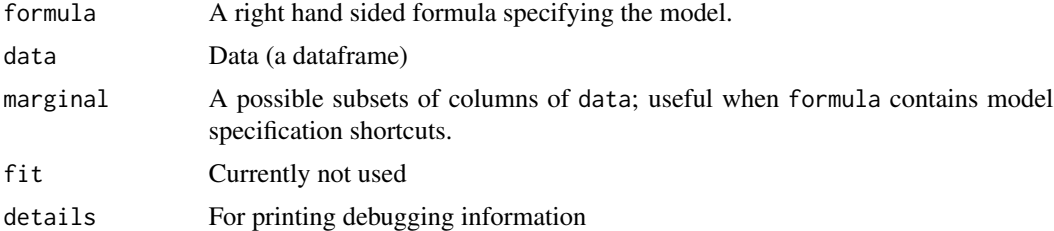

### Value

An object of class mModel and the more general class iModel.

# Author(s)

Søren Højsgaard, <sorenh@math.aau.dk>

#### <span id="page-18-0"></span>internal and the contract of the contract of the contract of the contract of the contract of the contract of the contract of the contract of the contract of the contract of the contract of the contract of the contract of t

# See Also

[dmod](#page-14-1), [cmod](#page-9-1).

## Examples

### FIXME: To be written

internal *Internal functions for the gRim package*

# Description

Internal functions for the gRim package

loglin-dim *Return the dimension of a log-linear model*

## Description

Return the dimension of a log-linear model given by the generating class 'glist'. If the model is decomposable and adjusted dimension can be found.

#### Usage

```
dim_loglin(glist, tableinfo)
```
dim\_loglin\_decomp(glist, tableinfo, adjust = TRUE)

## Arguments

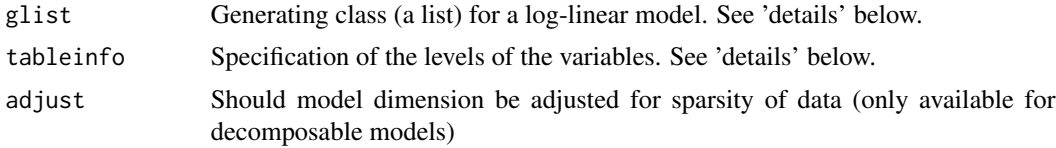

## Details

glist can be either a list of vectors with variable names or a list of vectors of variable indices. tableinfo can be one of three different things.

- 1. A contingency table (a table).
- 2. A list with the names of the variables and their levels (such as one would get if calling dimnames on a table).

<span id="page-19-0"></span>3. A vector with the levels. If glist is a list of vectors with variable names, then the entries of the vector tableinfo must be named.

If the model is decomposable it dim\_loglin\_decomp is to be preferred over dim\_loglin as the former is much faster.

Setting adjust=TRUE will force dim\_loglin\_decomp to calculated a dimension which is adjusted for sparsity of data. For this to work, tableinfo *MUST* be a table.

#### Value

A numeric.

# Author(s)

Søren Højsgaard, <sorenh@math.aau.dk>

# See Also

[dmod](#page-14-1), [glm](#page-0-0), [loglm](#page-0-0)

#### Examples

```
## glist contains variable names and tableinfo is a named vector:
dim_loglin(list(c("a", "b"), c("b", "c")), c(a=4, b=7, c=6))
```
## glist contains variable names and tableinfo is not named: dim\_loglin(list(c(1, 2), c(2, 3)), c(4, 7, 6))

```
## For decomposable models:
dim_loglin_decomp(list(c("a", "b"), c("b", "c")), c(a=4, b=7, c=6),adjust=FALSE)
```
loglin-effloglin *Fitting Log-Linear Models by Message Passing*

#### Description

Fit log-linear models to multidimensional contingency tables by Iterative Proportional Fitting.

#### Usage

```
effloglin(table, margin, fit = FALSE, eps = 0.01, iter = 20, print = TRUE)
```
# <span id="page-20-0"></span>loglin-effloglin 21

#### **Arguments**

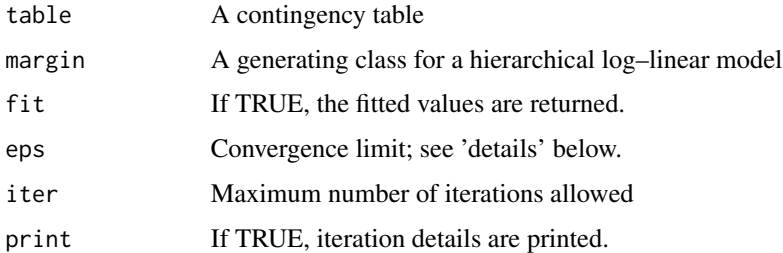

#### Details

The function differs from loglin in that 1) data can be given in the form of a list of sufficient marginals and 2) the model is fitted only on the cliques of the triangulated interaction graph of the model. This means that the full table is not fitted, which means that effloglin is efficient (in terms of storage requirements). However effloglin is implemented entirely in R and is therefore slower than loglin. Argument names are chosen so as to match those of loglin()

## Value

A list.

#### Author(s)

Søren Højsgaard, <sorenh@math.aau.dk>

#### References

Radim Jirousek and Stanislav Preucil (1995). On the effective implementation of the iterative proportional fitting procedure. Computational Statistics & Data Analysis Volume 19, Issue 2, February 1995, Pages 177-189

## See Also

[loglin](#page-0-0)

```
data(reinis)
glist <-list(c("smoke", "mental"), c("mental", "phys"),
             c("phys", "systol"), c("systol", "smoke"))
stab <- lapply(glist, function(gg) tabMarg(reinis, gg))
fv3 <- effloglin(stab, glist, print=FALSE)
```
<span id="page-21-0"></span>

#### Description

Modify generating class for a graphical/hierarchical model by 1) adding edges, 2) deleting edges, 3) adding terms and 4) deleting terms.

#### Usage

modify\_glist(glist, items, details = 0)

#### Arguments

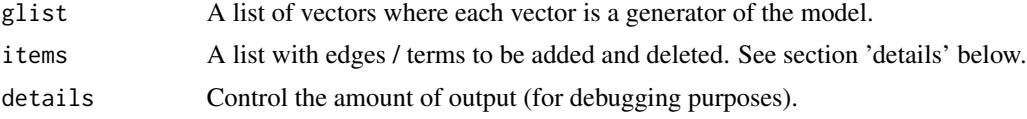

# Details

The items is a list with named entries as list (add.edge=,drop.edge=, add.term=, drop.term=)

Not all entries need to be in the list. The corresponding actions are carried out in the order in which they appear in the list.

See section 'examples' below for examples.

Notice that the operations do not in general commute: Adding an edge which is already in a generating class and then removing the edge again does not give the original generating class.

# Value

A generating class for the modified model. The elements of the list are character vectors.

#### Author(s)

Søren Højsgaard, <sorenh@math.aau.dk>

#### See Also

[cmod](#page-9-1), [dmod](#page-14-1), [mmod](#page-17-1)

```
glist <- list(c(1, 2, 3), c(2, 3, 4))
## Add edges
modify_glist(glist, items=list(add.edge=c(1, 4)))
modify_glist(glist, items=list(add.edge=~1:4))
```
# <span id="page-22-0"></span>parm-conversion 23

```
## Add terms
modify_glist(glist, items=list(add.term=c(1, 4)))
modify_glist(glist, items=list(add.term=~1:4))
## Notice: Only the first term is added as the second is already
## in the model.
modify_glist(glist, items=list(add.term=list(c(1, 4), c(1, 3))))
modify_glist(glist, items=list(add.term=~1:4 + 1:3))
## Notice: Operations are carried out in the order given in the
## items list and hence we get different results:
modify_glist(glist, items=list(drop.edge=c(1, 4), add.edge=c(1, 4)))
modify_glist(glist, items=list(add.edge=c(1, 4), drop.edge=c(1, 4)))
```
parm-conversion *Conversion between different parametrizations of mixed models*

# Description

Functions to convert between canonical parametrization (g,h,K), moment parametrization (p,m,S) and mixed parametrization (p,h,K).

#### Usage

parm\_pms2ghk(parms) parm\_ghk2pms(parms) parm\_pms2phk(parms) parm\_phk2ghk(parms) parm\_phk2pms(parms) parm\_ghk2phk(parms) parm\_CGstats2mmod(parms, type = "ghk")

parm\_moment2pms(SS)

#### Arguments

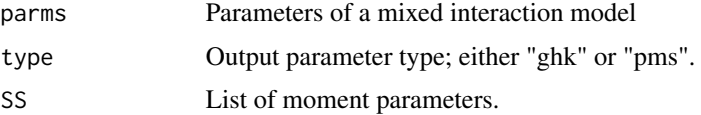

# <span id="page-23-0"></span>Value

Parameters of a mixed interaction model.

### Author(s)

Søren Højsgaard, <sorenh@math.aau.dk>

parse\_gm\_formula *Parse graphical model formula*

# Description

Parse graphical model formula to internal representation

## Usage

```
parse_gm_formula(
  formula,
  varnames = NULL,
 marginal = NULL,
  interactions = NULL
)
```
# Arguments

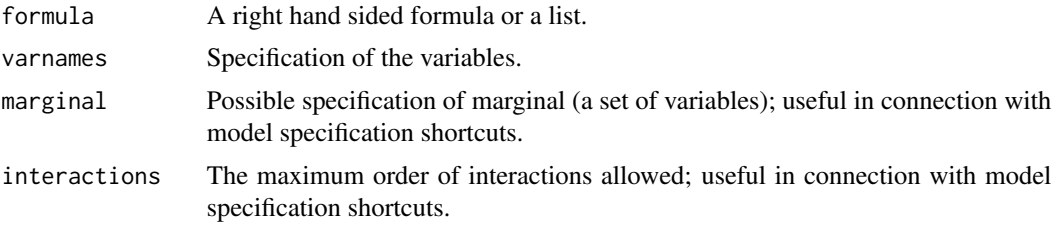

```
vn <- c("me", "ve", "al", "an", "st")
form1 \le - \text{me:ve:al} + \text{ve:al} + an
form2 \le \sim \text{me:ve:al} + \text{ve:al} + \text{s}form3 <- ~me:ve:al + ve:al + anaba
parse_gm_formula(form1, varnames=vn)
parse_gm_formula(form2, varnames=vn)
## parse_gm_formula(form3, varnames=vn)
parse_gm_formula(form1)
parse_gm_formula(form2)
parse_gm_formula(form3)
## parse_gm_formula(~.^1)
```
#### <span id="page-24-0"></span>stepwise 25

```
## parse_gm_formula(~.^.)
parse_gm_formula(~.^1, varnames=vn)
parse_gm_formula(~.^., varnames=vn)
parse_gm_formula(~.^., varnames=vn, interactions=3)
vn2 < -vn[1:3]## parse_gm_formula(form1, varnames=vn, marginal=vn2)
## parse_gm_formula(form2, varnames=vn, marginal=vn2)
## parse_gm_formula(form3, varnames=vn, marginal=vn2)
parse_gm_formula(~.^1, varnames=vn, marginal=vn2)
parse_gm_formula(~.^., varnames=vn, marginal=vn2)
```
stepwise *Stepwise model selection in (graphical) interaction models*

## Description

Stepwise model selection in (graphical) interaction models

#### Usage

```
drop_func(criterion)
## S3 method for class 'iModel'
stepwise(
  object,
  criterion = "aic",
  alpha = NULL,
  type = "decomposable",
  search = "all",steps = 1000,
  k = 2,direction = "backward",
  fixin = NULL,
  fixout = NULL,details = 0,trace = 2,
  ...
)
backward(
  object,
  criterion = "aic",
  alpha = NULL,
  type = "decomposable",
  search = "all",
```
26 stepwise steps that the contract of the contract of the contract of the contract of the contract of the contract of the contract of the contract of the contract of the contract of the contract of the contract of the con

```
steps = 1000,
  k = 2,fixin = NULL,
  details = 1,trace = 2,
  ...
\mathcal{L}forward(
  object,
  criterion = "aic",
  alpha = NULL,type = "decomposable",
  search = "all",steps = 1000,
  k = 2,fixout = NULL,
  details = 1,
  trace = 2,
  ...
\mathcal{L}
```
# Arguments

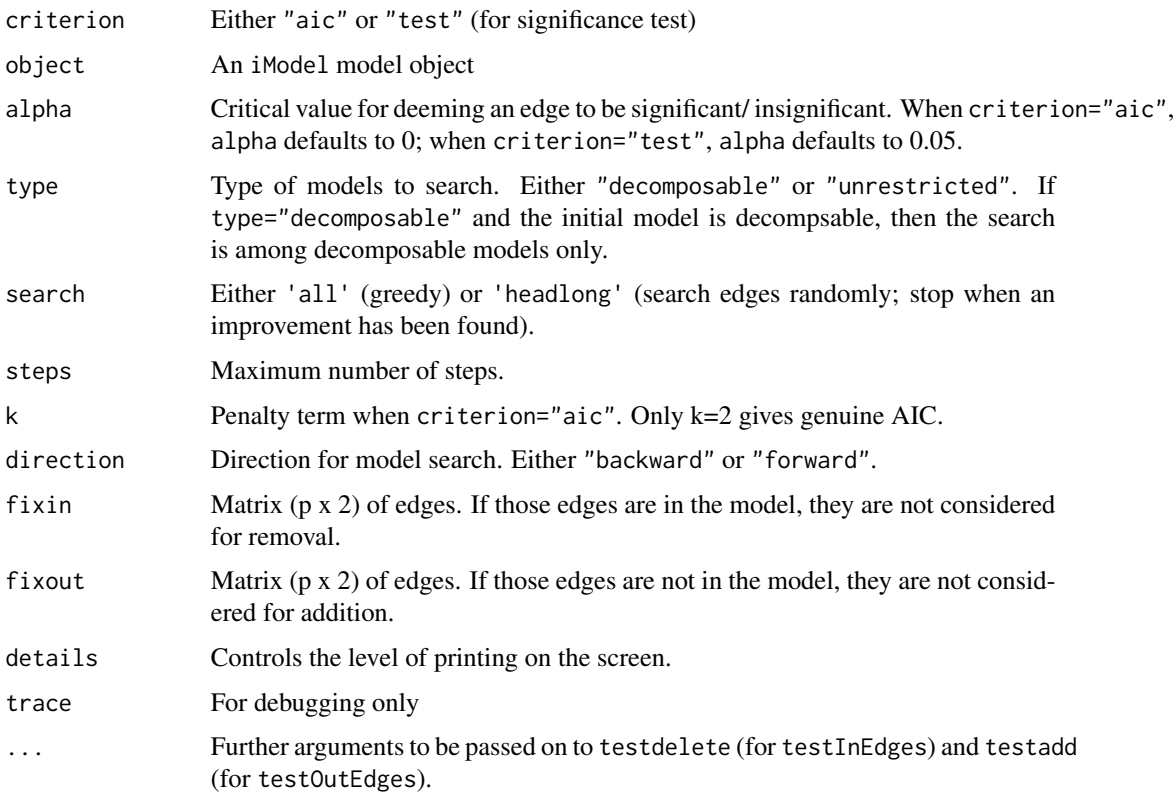

#### <span id="page-26-0"></span>test-edges 27

# Author(s)

Søren Højsgaard, <sorenh@math.aau.dk>

# See Also

[cmod](#page-9-1), [dmod](#page-14-1), [mmod](#page-17-1), [testInEdges](#page-26-1), [testOutEdges](#page-26-1)

# Examples

```
data(reinis)
## The saturated model
m1 <- dmod(~.^., data=reinis)
m2 <- stepwise(m1)
m2
```
test-edges *Test edges in graphical models with p-value/AIC value*

## <span id="page-26-1"></span>Description

Test edges in graphical models with p-value/AIC value. The models must be iModels.

## Usage

```
testEdges(
  object,
  edgeMAT = NULL,
  ingraph = TRUE,criterion = "aic",
  k = 2,
  alpha = NULL,
  headlong = FALSE,
  details = 1,...
\mathcal{L}testInEdges(
  object,
  edgeMAT = NULL,criterion = "aic",
  k = 2,
  alpha = NULL,
 headlong = FALSE,
 details = 1,
  ...
\mathcal{E}
```

```
testOutEdges(
 object,
 edgeMAT = NULL,
 criterion = "aic",
 k = 2,alpha = NULL,headlong = FALSE,
 details = 1,...
\mathcal{L}
```
# Arguments

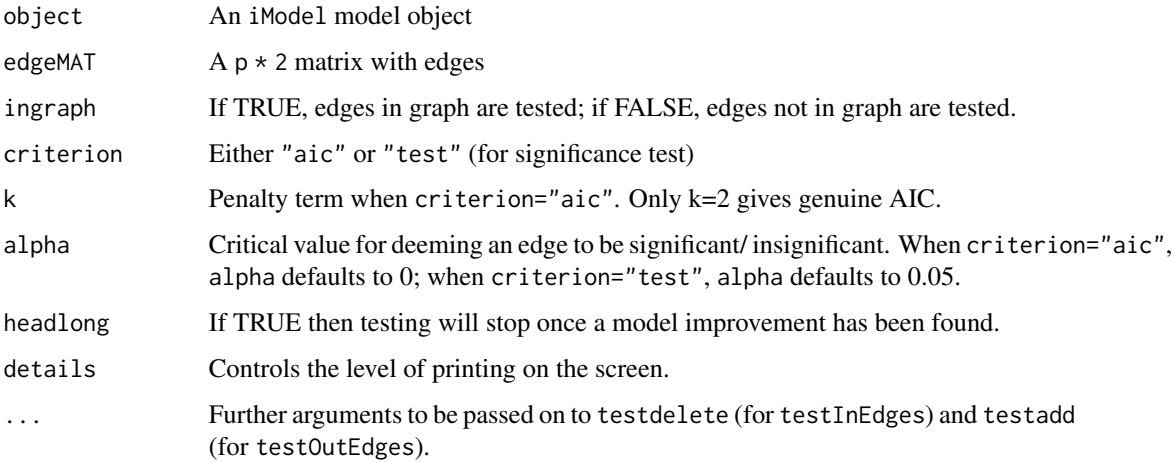

# Details

- testIn: Function which tests whether each edge in "edgeList" can be delete from model "object"
- testOut: Is similar but in the other direction.

# Value

A dataframe with test statistics (p-value or change in AIC), edges and logical telling if the edge can be deleted.

# Author(s)

Søren Højsgaard, <sorenh@math.aau.dk>

# See Also

[getEdges](#page-11-1), [testadd](#page-28-1), [testdelete](#page-29-1)

<span id="page-27-0"></span>

#### <span id="page-28-0"></span>testadd 29

## Examples

```
data(math)
cm1 <- cmod(~me:ve + ve:al + al:an, data=math)
testEdges(cm1, ingraph=TRUE)
testEdges(cm1, ingraph=FALSE)
## Same as
# testInEdges(cm1)
# testOutEdges(cm)
```
<span id="page-28-1"></span>testadd *Test addition of edge to graphical model*

#### Description

Performs a test of addition of an edge to a graphical model (an iModel object).

## Usage

testadd(object, edge,  $k = 2$ , details = 1, ...)

# Arguments

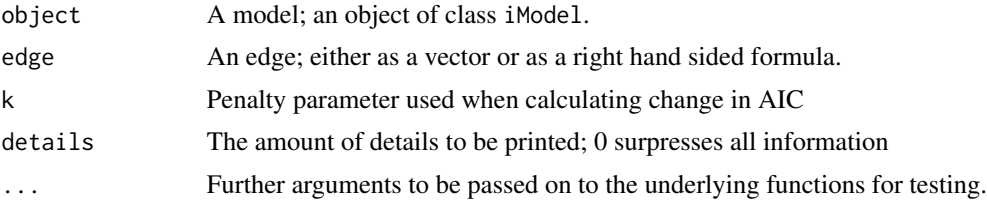

## Details

Let M0 be the model and e=u,v be an edge and let M1 be the model obtained by adding e to M0. If M1 is decomposable AND e is contained in one clique C only of M1 then the test is carried out in the C-marginal model. In this case, and if the model is a log-linear model then the degrees of freedom is adjusted for sparsity.

## Value

A list

## Author(s)

Søren Højsgaard, <sorenh@math.aau.dk>

# See Also

[testdelete](#page-29-1)

## Examples

```
## Discrete models
data(reinis)
## A decomposable model
mf <- ~smoke:phys:mental + smoke:systol:mental
object <- dmod(mf, data=reinis)
testadd(object, c("systol", "phys"))
## A non-decomposable model
mf <- ~smoke:phys + phys:mental + smoke:systol + systol:mental
object <- dmod(mf, data=reinis)
testadd(object, c("phys", "systol"))
## Continuous models
data(math)
## A decomposable model
mf <- ~me:ve:al + al:an
object <- cmod(mf, data=math)
testadd(object, c("me", "an"))
## A non-decomposable model
mf < - \simme:ve + ve:al + al:an + an:me
object <- cmod(mf, data=math)
testadd(object, c("me", "al"))
```
<span id="page-29-1"></span>testdelete *Test deletion of edge from an interaction model*

# Description

Tests if an edge can be deleted from an interaction model.

#### Usage

```
testdelete(object, edge, k = 2, details = 1, ...)
```
#### Arguments

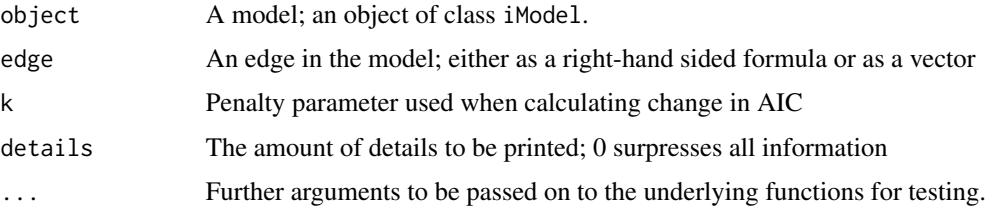

<span id="page-29-0"></span>

#### <span id="page-30-0"></span>testdelete 31

## Details

If the model is decomposable and the edge is contained in one clique only then the test is made in the marginal model given by that clique. In that case, if the model is a log-linear model then degrees of freedom are adjusted for sparsity

If model is decomposable and edge is in one clique only, then degrees of freedom are adjusted for sparsity

#### Value

A list.

## Author(s)

Søren Højsgaard, <sorenh@math.aau.dk>

## See Also

[testadd](#page-28-1)

```
## Discrete models
data(reinis)
## A decomposable model
mf <- ~smoke:phys:mental + smoke:systol:mental
object <- dmod(mf, data=reinis)
testdelete(object, c("phys", "mental"))
testdelete(object, c("smoke", "mental"))
## A non-decomposable model
mf <- ~smoke:phys + phys:mental + smoke:systol + systol:mental
object <- dmod(mf, data=reinis)
testdelete(object, c("phys", "mental"))
## Continuous models
data(math)
## A decomposable model
mf <- ~me:ve:al + me:al:an
object <- cmod(mf, data=math)
testdelete(object, c("ve", "al"))
testdelete(object, c("me", "al"))
## A non-decomposable model
mf < - \text{me:ve} + \text{ve:al} + \text{al:an} + \text{an:me}object <- cmod(mf, data=math)
testdelete(object, c("me", "ve"))
```
# <span id="page-31-0"></span>**Index**

∗ htest citest-array, [3](#page-2-0) citest-df, [5](#page-4-0) citest-generic, [6](#page-5-0) citest-mvn, [8](#page-7-0) citest-ordinal, [9](#page-8-0) test-edges, [27](#page-26-0) testadd, [29](#page-28-0) testdelete, [30](#page-29-0) ∗ models cmod, [10](#page-9-0) ggmfit, [14](#page-13-0) imodel-dmod, [15](#page-14-0) imodel-mmod, [18](#page-17-0) loglin-dim, [19](#page-18-0) loglin-effloglin, [20](#page-19-0) stepwise, [25](#page-24-0) test-edges, [27](#page-26-0) testadd, [29](#page-28-0) testdelete, [30](#page-29-0) ∗ multivariate ggmfit, [14](#page-13-0) ∗ utilities cg-stats, [2](#page-1-0) getEdges, [12](#page-11-0) modify\_glist, [22](#page-21-0) parm-conversion, [23](#page-22-0) %>% *(*internal*)*, [19](#page-18-0) backward *(*stepwise*)*, [25](#page-24-0) cg-stats, [2](#page-1-0) CGstats *(*cg-stats*)*, [2](#page-1-0) chisq.test, *[4](#page-3-0)*, *[6](#page-5-0)[–8](#page-7-0)* ciTest, *[4](#page-3-0)*, *[6](#page-5-0)*, *[8](#page-7-0)*, *[10](#page-9-0)* ciTest *(*citest-generic*)*, [6](#page-5-0) citest-array, [3](#page-2-0) citest-df, [5](#page-4-0) citest-generic, [6](#page-5-0) citest-mvn, [8](#page-7-0)

citest-ordinal, [9](#page-8-0) ciTest\_df, *[4](#page-3-0)*, *[7,](#page-6-0) [8](#page-7-0)* ciTest\_df *(*citest-df*)*, [5](#page-4-0) ciTest\_mvn, *[4](#page-3-0)*, *[6](#page-5-0)[–8](#page-7-0)* ciTest\_mvn *(*citest-mvn*)*, [8](#page-7-0) ciTest\_ordinal *(*citest-ordinal*)*, [9](#page-8-0) ciTest\_table, *[6](#page-5-0)[–8](#page-7-0)*, *[10](#page-9-0)* ciTest\_table *(*citest-array*)*, [3](#page-2-0) cmod, [10,](#page-9-0) *[15,](#page-14-0) [16](#page-15-0)*, *[19](#page-18-0)*, *[22](#page-21-0)*, *[27](#page-26-0)* coef.mModel *(*imodel-mmod*)*, [18](#page-17-0) coefficients.mModel *(*imodel-mmod*)*, [18](#page-17-0) cov.wt, *[3](#page-2-0)*

```
dim_loglin (loglin-dim), 19
dim_loglin_decomp (loglin-dim), 19
dmod, 11, 19, 20, 22, 27
dmod (imodel-dmod), 15
drop_func (stepwise), 25
```
edgeList, *[13](#page-12-0)* effloglin *(*loglin-effloglin*)*, [20](#page-19-0) extract\_cmod\_data *(*cmod*)*, [10](#page-9-0) extractAIC.iModel *(*imodel-general*)*, [17](#page-16-0)

```
fitted.dModel (imodel-dmod), 15
formula.iModel (imodel-general), 17
forward (stepwise), 25
```
getEdges, [12,](#page-11-0) *[28](#page-27-0)* getEdgesMAT *(*getEdges*)*, [12](#page-11-0) getInEdges *(*getEdges*)*, [12](#page-11-0) getInEdgesMAT *(*getEdges*)*, [12](#page-11-0) getmi *(*imodel-info*)*, [18](#page-17-0) getOutEdges *(*getEdges*)*, [12](#page-11-0) getOutEdgesMAT *(*getEdges*)*, [12](#page-11-0) ggmfit, *[11](#page-10-0)*, [14](#page-13-0) ggmfitr *(*ggmfit*)*, [14](#page-13-0) glm, *[20](#page-19-0)*

imodel-dmod, [15](#page-14-0) imodel-general, [17](#page-16-0)

## $I<sub>N</sub>DEX$  33

imodel-info, [18](#page-17-0) imodel-mmod, [18](#page-17-0) internal, [19](#page-18-0) isDecomposable.dModel *(*imodel-general*)*, [17](#page-16-0) isGraphical.dModel *(*imodel-general*)*, [17](#page-16-0) logLik.iModel *(*imodel-general*)*, [17](#page-16-0) loglin, *[15](#page-14-0)*, *[21](#page-20-0)* loglin-dim, [19](#page-18-0) loglin-effloglin, [20](#page-19-0) loglm, *[20](#page-19-0)* mcs\_marked, *[12](#page-11-0)* mmod, *[11](#page-10-0)*, *[16](#page-15-0)*, *[22](#page-21-0)*, *[27](#page-26-0)* mmod *(*imodel-mmod*)*, [18](#page-17-0) mmod\_dimension *(*imodel-mmod*)*, [18](#page-17-0) modelProperties *(*imodel-general*)*, [17](#page-16-0) modify\_glist, [22](#page-21-0) nonEdgeList, *[13](#page-12-0)* parm-conversion, [23](#page-22-0) parm\_CGstats2mmod *(*parm-conversion*)*, [23](#page-22-0) parm\_ghk2phk *(*parm-conversion*)*, [23](#page-22-0) parm\_ghk2pms *(*parm-conversion*)*, [23](#page-22-0) parm\_moment2pms *(*parm-conversion*)*, [23](#page-22-0) parm\_phk2ghk *(*parm-conversion*)*, [23](#page-22-0) parm\_phk2pms *(*parm-conversion*)*, [23](#page-22-0) parm\_pms2ghk *(*parm-conversion*)*, [23](#page-22-0) parm\_pms2phk *(*parm-conversion*)*, [23](#page-22-0) parse\_gm\_formula, [24](#page-23-0) print.dModel *(*imodel-dmod*)*, [15](#page-14-0) print.iModelsummary *(*imodel-general*)*, [17](#page-16-0) print.mModel *(*imodel-mmod*)*, [18](#page-17-0) print.testadd *(*testadd*)*, [29](#page-28-0) print.testdelete *(*testdelete*)*, [30](#page-29-0) residuals.dModel *(*imodel-dmod*)*, [15](#page-14-0) stepwise, [25](#page-24-0) summary.iModel *(*imodel-general*)*, [17](#page-16-0) summary.mModel *(*imodel-mmod*)*, [18](#page-17-0) terms.iModel *(*imodel-general*)*, [17](#page-16-0) test-edges, [27](#page-26-0) testadd, *[28](#page-27-0)*, [29,](#page-28-0) *[31](#page-30-0)* testdelete, *[28,](#page-27-0) [29](#page-28-0)*, [30](#page-29-0) testEdges *(*test-edges*)*, [27](#page-26-0) testInEdges, *[27](#page-26-0)*

testInEdges *(*test-edges*)*, [27](#page-26-0) testOutEdges, *[27](#page-26-0)* testOutEdges *(*test-edges*)*, [27](#page-26-0) triangulate.dModel *(*imodel-dmod*)*, [15](#page-14-0)